# **Programme de formation**

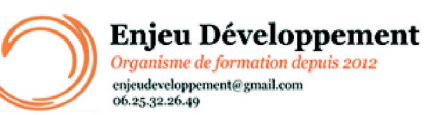

**Mis à jour le :** 22/01/2024

# **Word débutant - présentiel**

Page **1** sur **3**

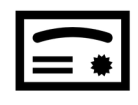

**Sanction visée :**  Attestation de fin de stage

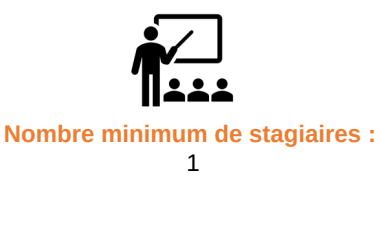

**Nombre maximum de stagiaires :** 5 stagiaire(s).

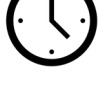

**14** heures.

## **Formatrice :** Florence COTTENCEAU

*Formatrice en bureautique et communication depuis 2012. Titulaire d'un Master Enseignement : Ingénierie de la formation.* 

**Objectifs :** Saisir et mettre en forme du texte Mise en forme de paragraphes Créer des bordures et des trames Insérer des puces et numéros Insérer : Symboles, caractères spéciaux, lettrines Mise en page Créer et modifier : En-tête, pied de page et filigrane Réaliser des impressions Enregistrer des documents

### **Taux de réussite à la formation** :

Depuis 2021, la taux de participation à nos formation Word est de 91 %. 100 % de nos stagiaires ont obtenus plus de la moyenne aux évaluations.

### **Taux de satisfaction de la formation** :

Les stagiaires ont noté les formations Word 10 / 10 depuis 2021.

ENJEU DEVELOPPEMENT 670 chemin des laugiers 83210 SOLLIES PONT Tél. 0625322649 – contact@enjeudev.com SARL à capital variable de 3000 € – RCS TOULON – SIRET 75191242900022 – NAF 8559A – Numéro de déclaration d'activité : 93 83 04445 83 (83)

## **Programme de formation**

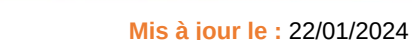

### Enjeu Développement Organisme de formation depuis 2012 enjeudeveloppement@gmail.com<br>06.25.32.26.49

# **Word débutant - présentiel**

Page **2** sur **3**

#### Prise en main :

- Créer un nouveau document
- Utiliser un modèle
- le ruban
- la barre d'accès rapide
- la barre d'état
- la barre de défilement
- les onglets
- les groupes
- l'affichage
- la règle
- enregistrer

Saisir, supprimer, copier, déplacer, vérifier du texte et mettre en forme des caractères Utiliser les marques de paragraphes

Sélectionner un mot, une ligne , un paragraphe, tout le document Modifier du texte Mise en forme de paragraphes Les sauts de pages Appliquer un style Appliquer un thème Bordures et des trames Puces et numéros Symboles, caractères spéciaux, lettrines Mise en page En-tête, pied de page et filigrane Les tableaux Insérer des formes et images Impression

#### **Public concerné et prérequis :**

A QUI S'ADRESSE CETTE FORMATION ? Tout publics

### PREREQUIS :

Utilisation de base d'un ordinateur Adresse mail valide Une évaluation de positionnement sera réalisée avec votre formatrice afin de déterminer votre niveau, vos objectifs et les personnalisations nécessaires.

#### **Matériel nécessaire pour suivre la formation :**

Adresse mail valide La formation peut avoir lieu sur votre ordinateur et votre version du logiciel (nous contacter pour vérifier la faisabilité).

#### **Moyens pédagogiques et techniques :**

Mise à disposition en ligne de documents supports Accueil des stagiaires dans une salle dédiée à la formation. Documents supports de formation Démonstrations et mises en application

> ENJEU DEVELOPPEMENT 670 chemin des laugiers 83210 SOLLIES PONT Tél. 0625322649 – contact@enjeudev.com SARL à capital variable de 3000 € – RCS TOULON – SIRET 75191242900022 – NAF 8559A – Numéro de déclaration d'activité : 93 83 04445 83 (83)

# **Programme de formation**

**Mis à jour le :** 22/01/2024

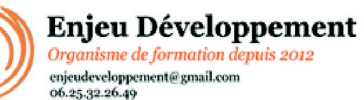

# **Word débutant - présentiel**

Page **3** sur **3**

**Modalités d'évaluation des acquis :** 

Feuilles de présences Quiz et mises en application. Formulaires d'évaluation de la formation

### **Délais moyens pour accéder à la formation :**

Un délai minimum de 14 jours est nécessaire avant la mise en place de votre formation, sous réserve du retour de la convention signée et de l'acompte reçu (le cas échéant)

### **Accessibilité et handicap :**

Nous mettons tout en oeuvre afin de répondre à votre besoin spécifique. Aussi, nous vous invitons à nous contacter au 06.74.38.29.66.

Modes de communication : visuelle et auditive. Dans le cas où la formation n'a pas lieu à votre domicile ou sur votre lieu de travail, les locaux pourront être PMR.

> ENJEU DEVELOPPEMENT 670 chemin des laugiers 83210 SOLLIES PONT Tél. 0625322649 – contact@enjeudev.com SARL à capital variable de 3000 € – RCS TOULON – SIRET 75191242900022 – NAF 8559A – Numéro de déclaration d'activité : 93 83 04445 83 (83)